## **Ptm Project Connector**

This connector allows **projects** to be exported to a file or imported from a file. The following fields should be mapped and connected:

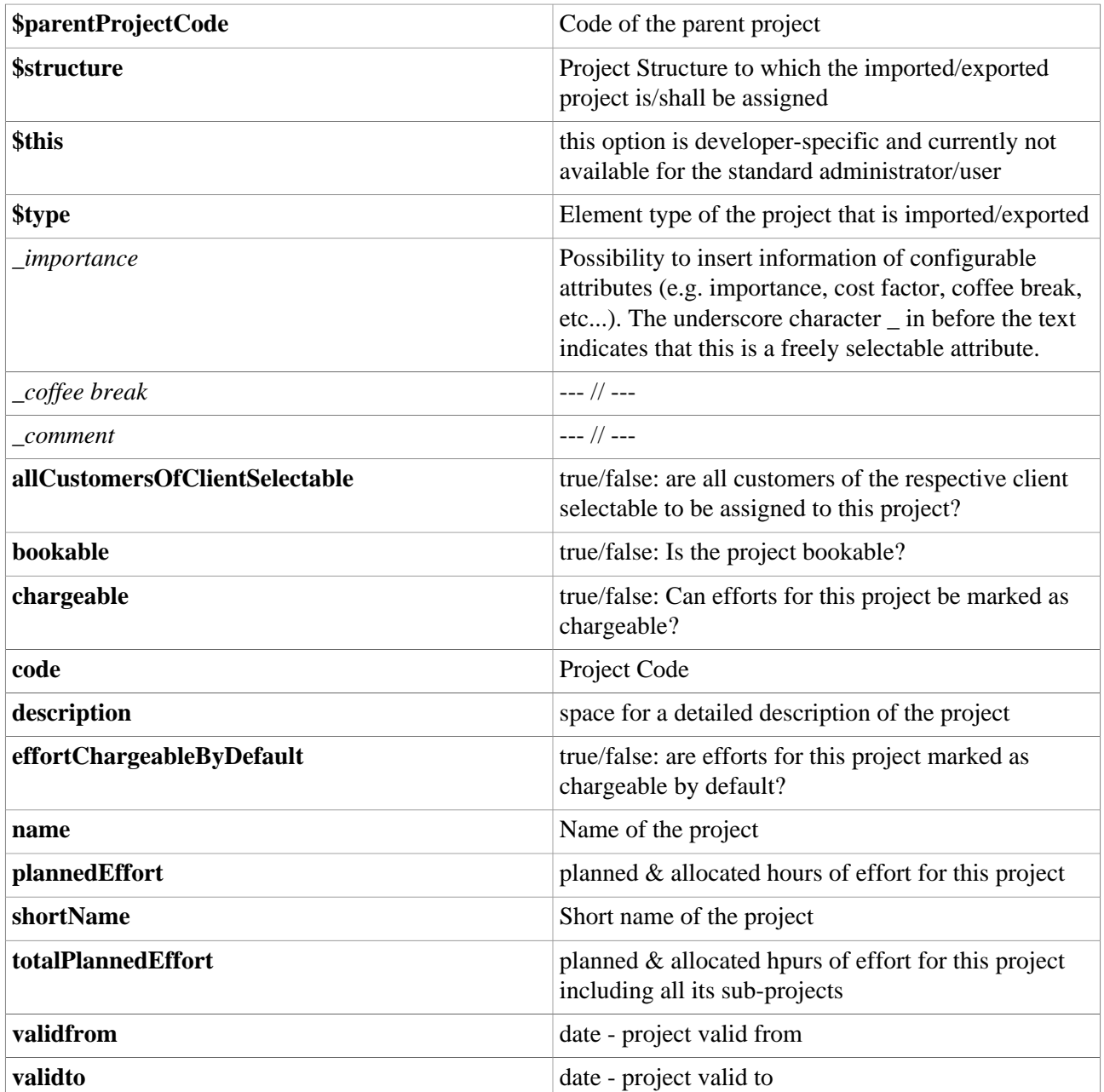

## **Felder**

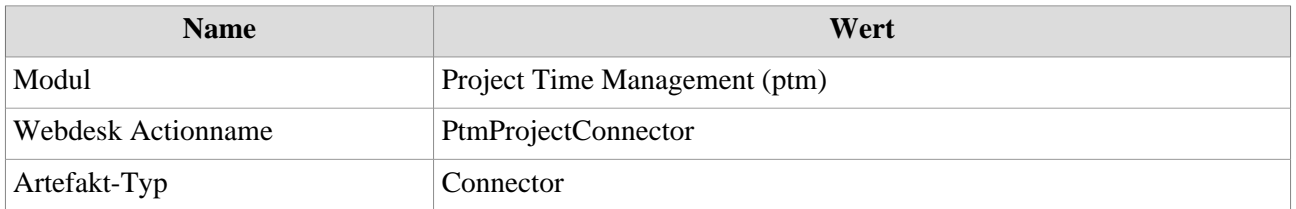